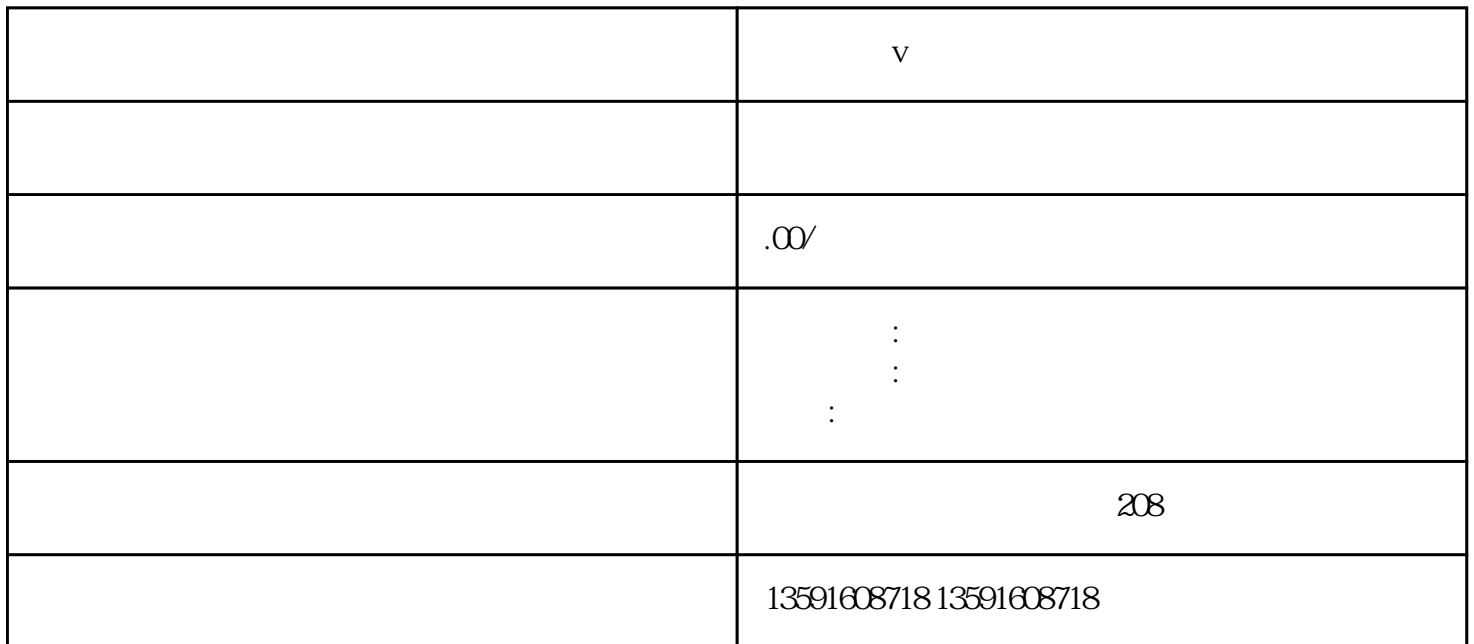

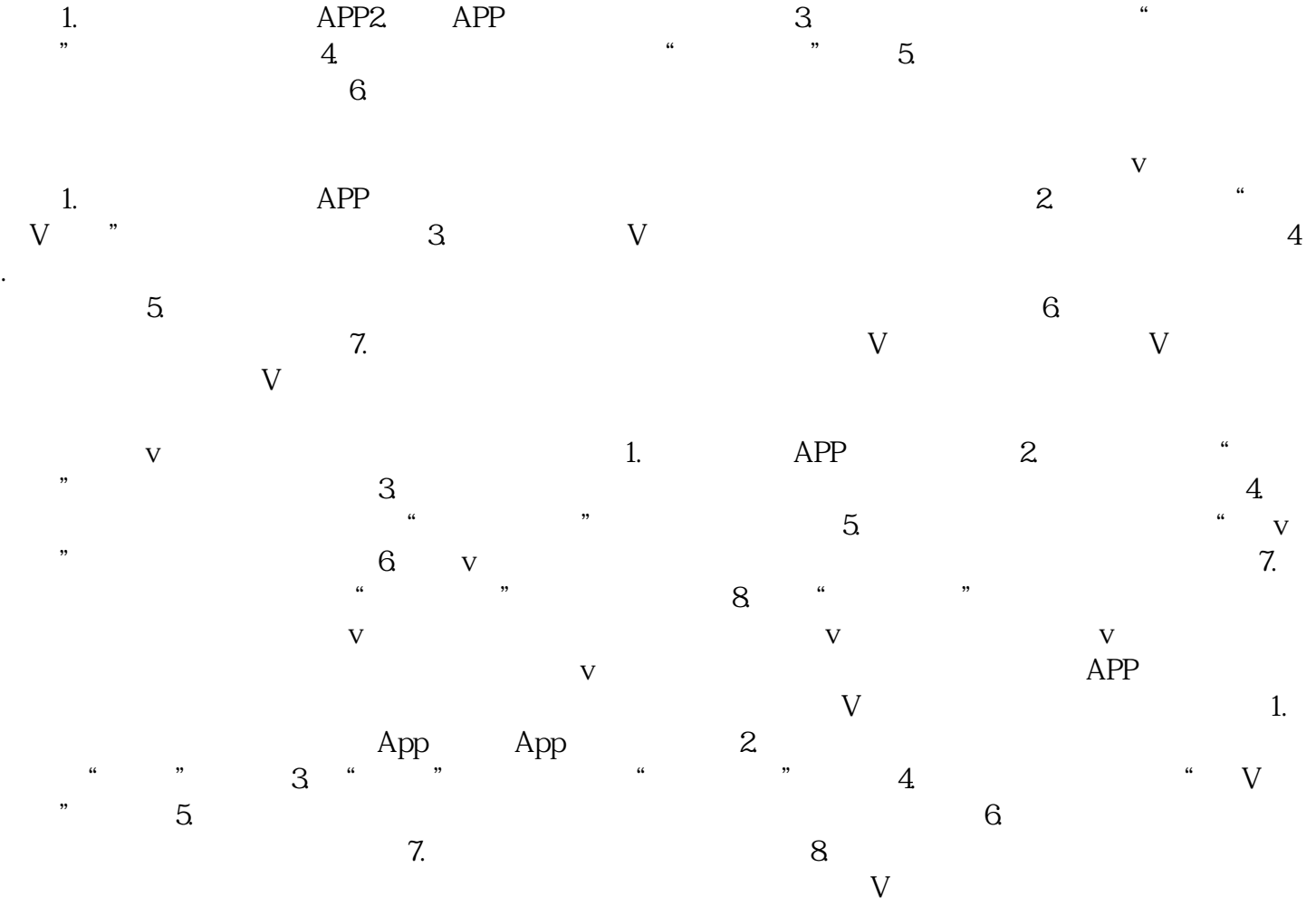

 $V$ 

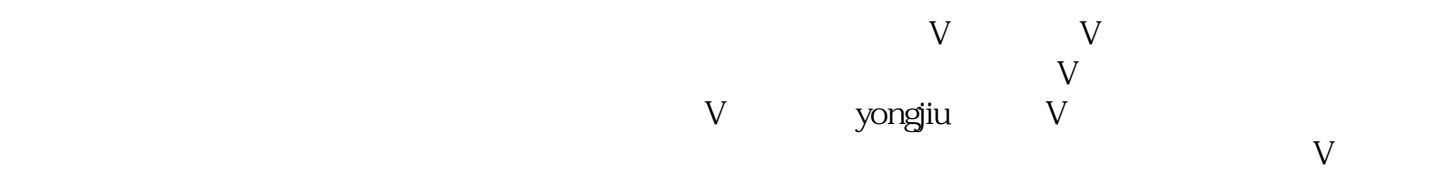